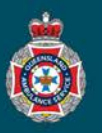

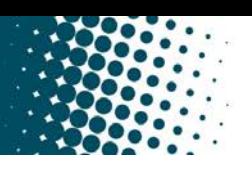

## **Quick Reference Guide**

## **Exporting and Reviewing Data**

Any NEPT user regardless of their access can quickly and easily review and export data for reference in a range of formats.

1. Single right click on a heading within a display window.

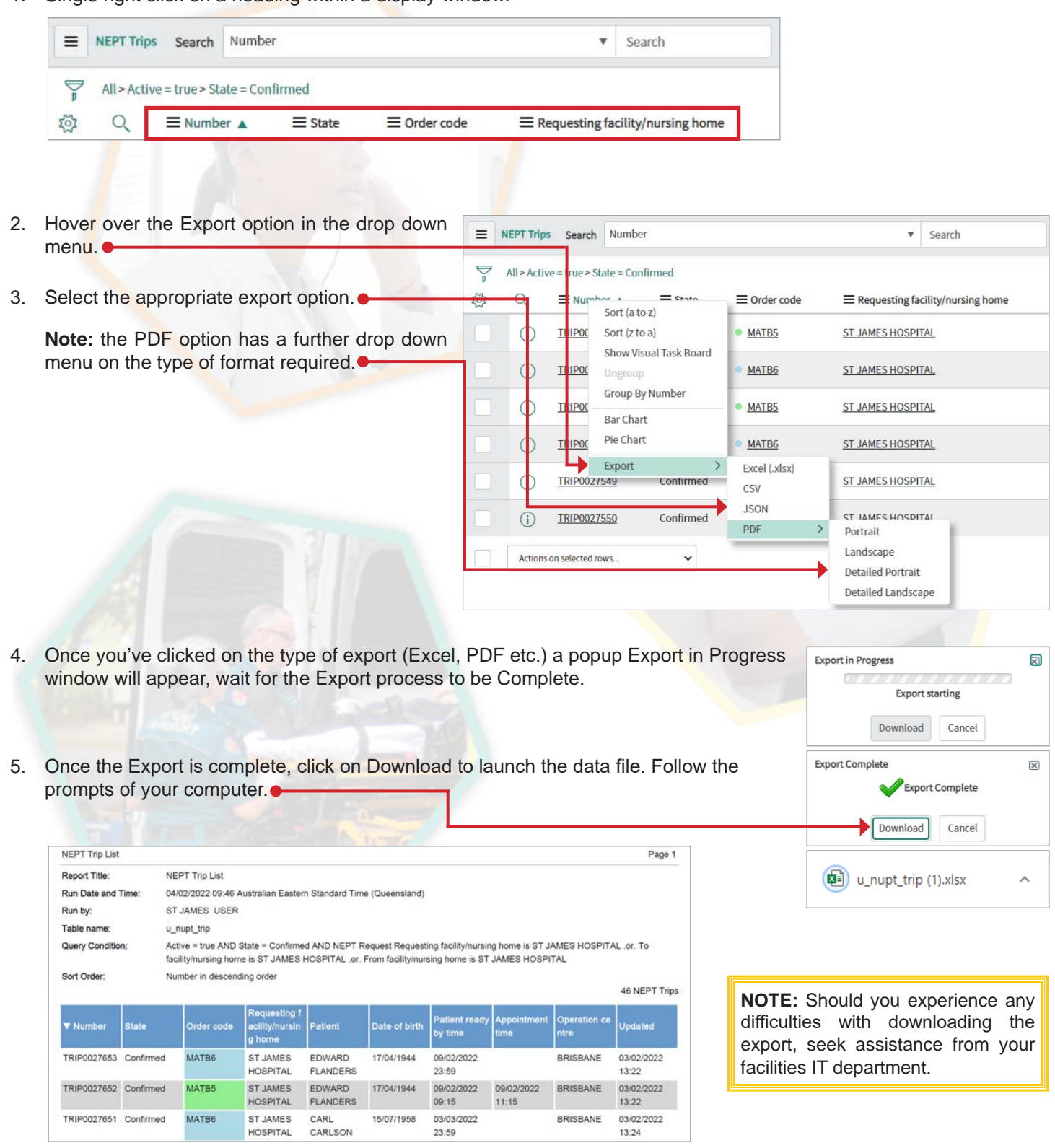